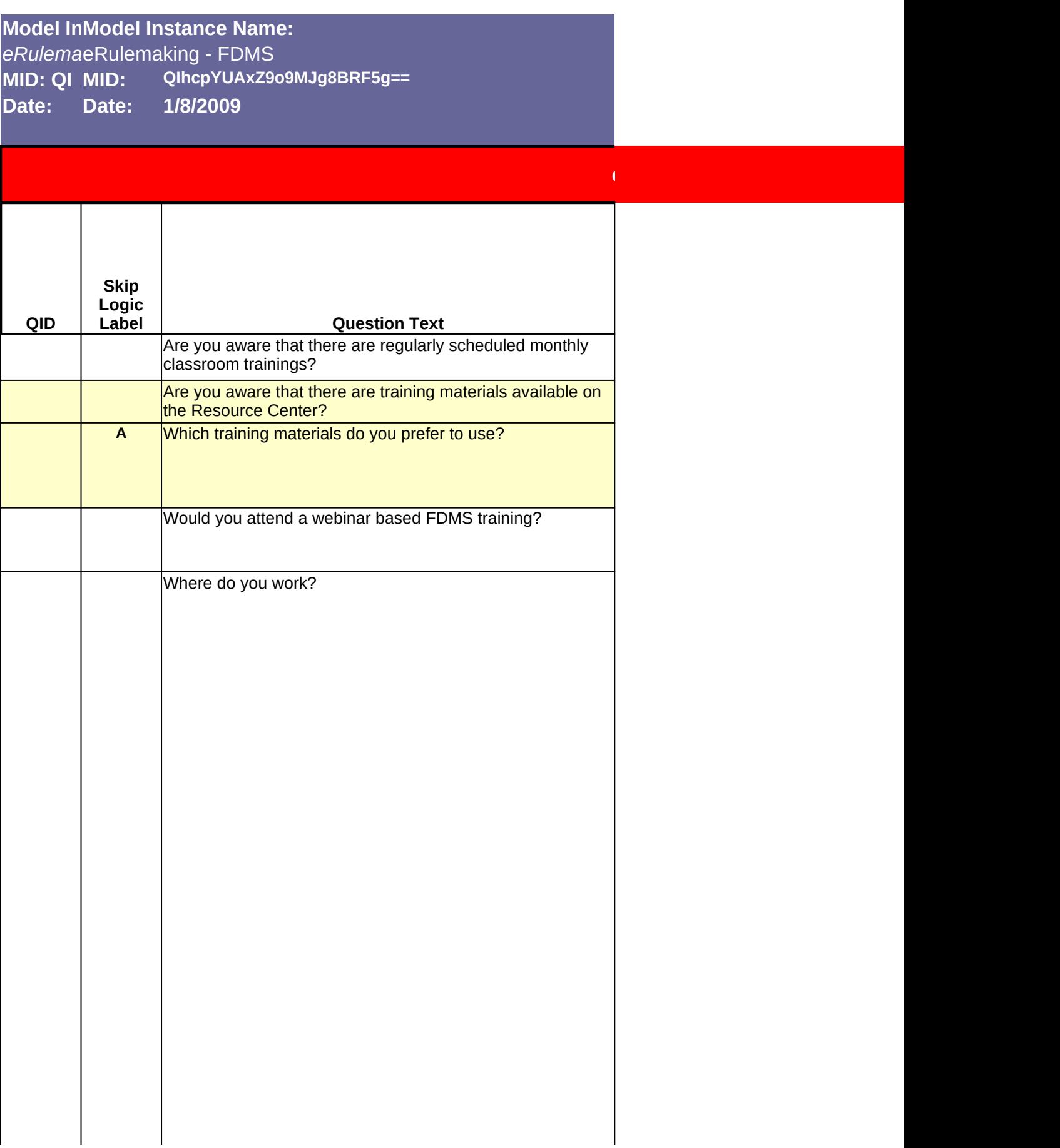

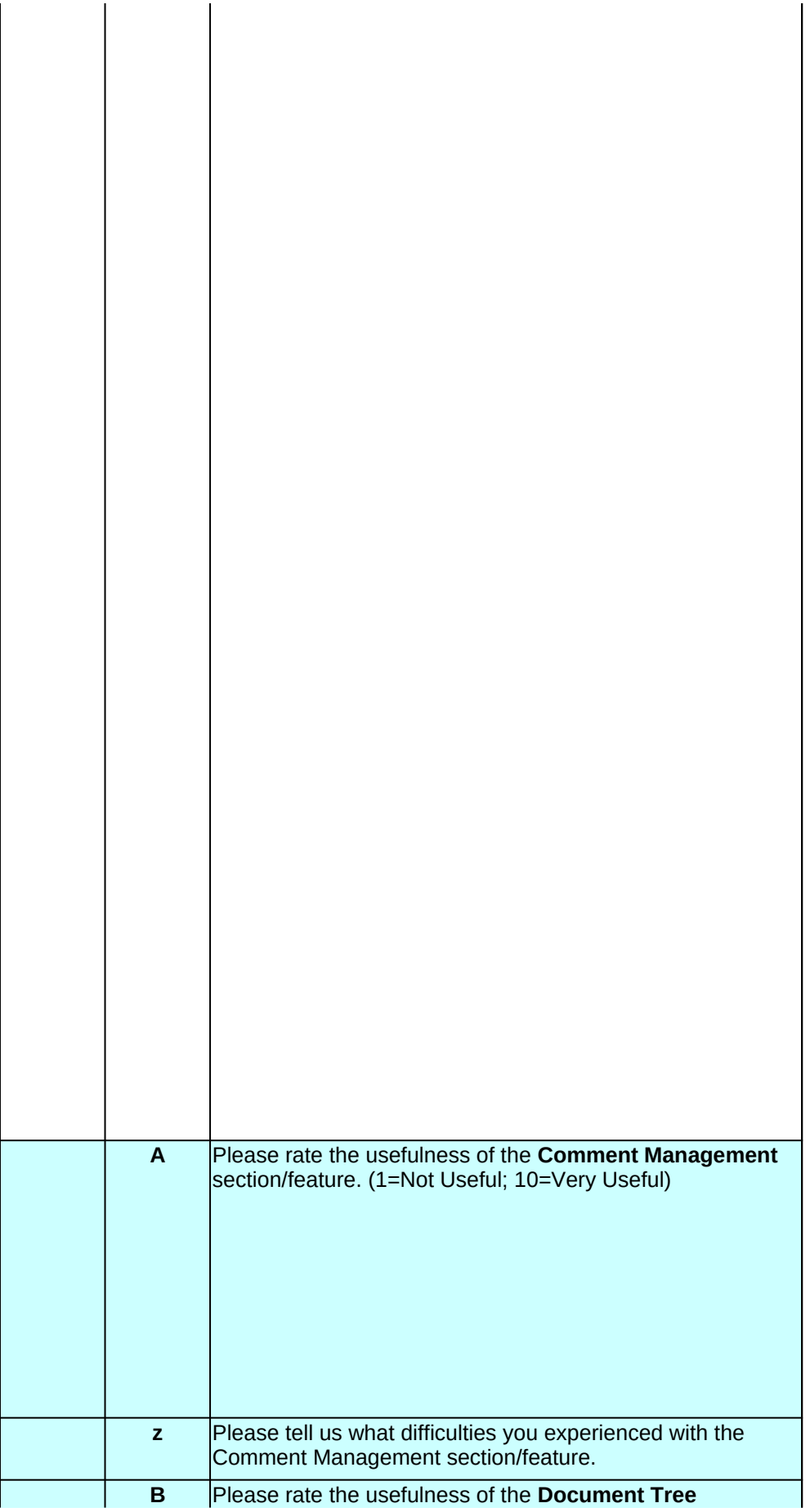

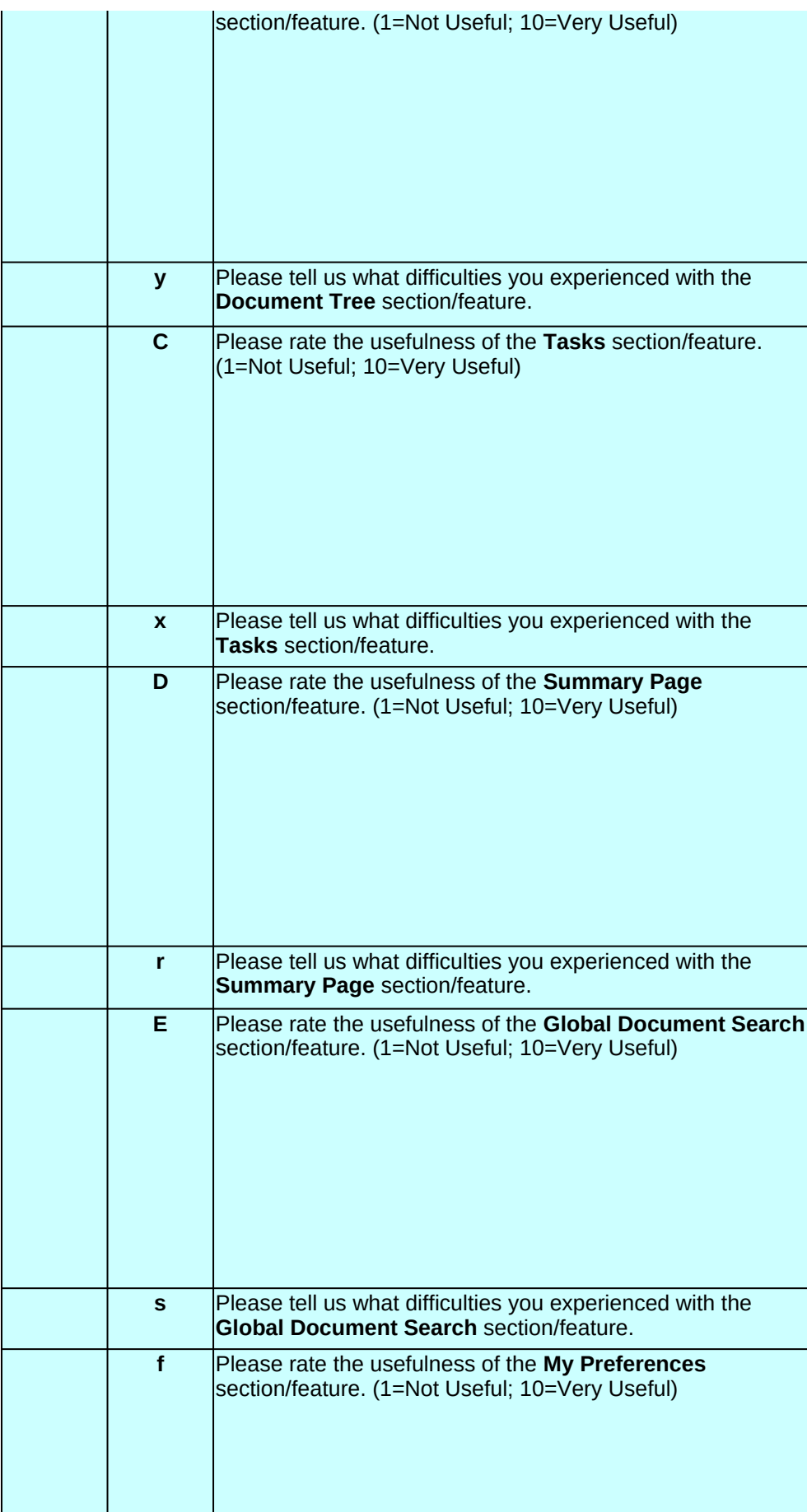

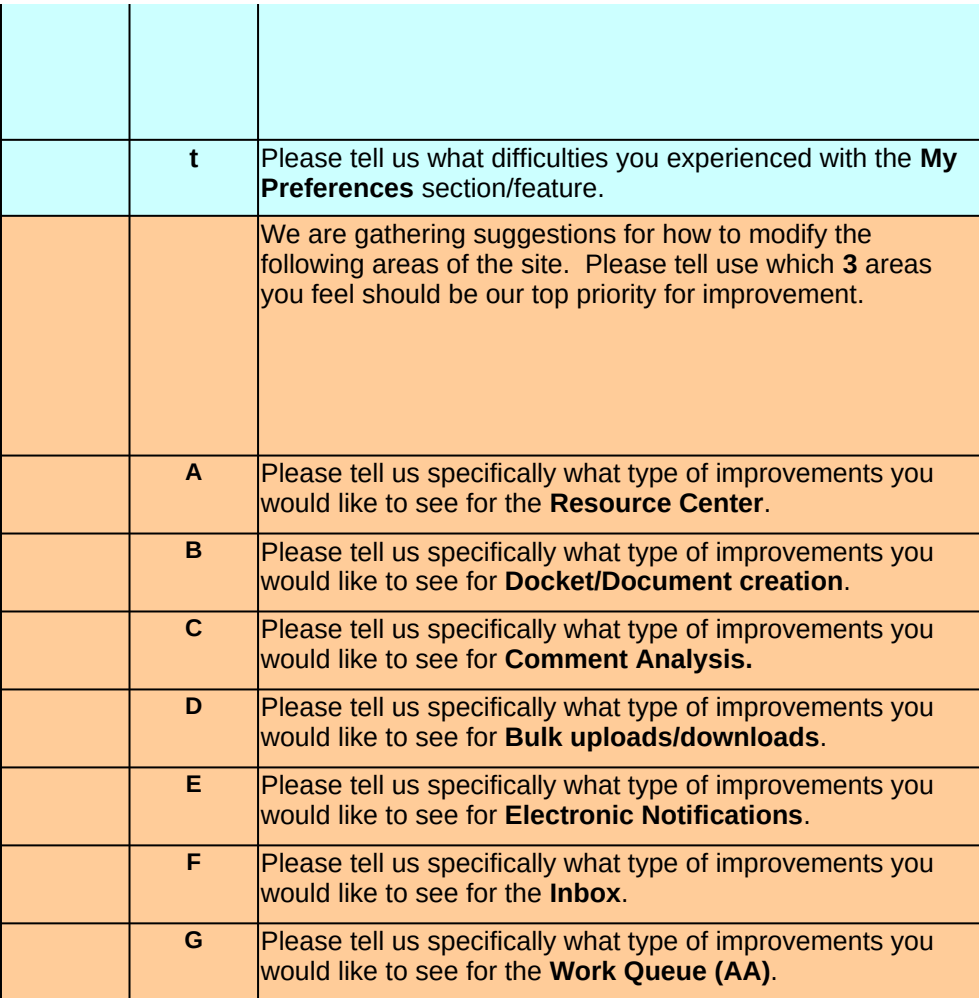

red & strike-through: DELETE *underlined & italicized: RE-ORDER* pink: ADDITION blue + -->: REWORDING **violet (bold): SKIP-LOGIC**

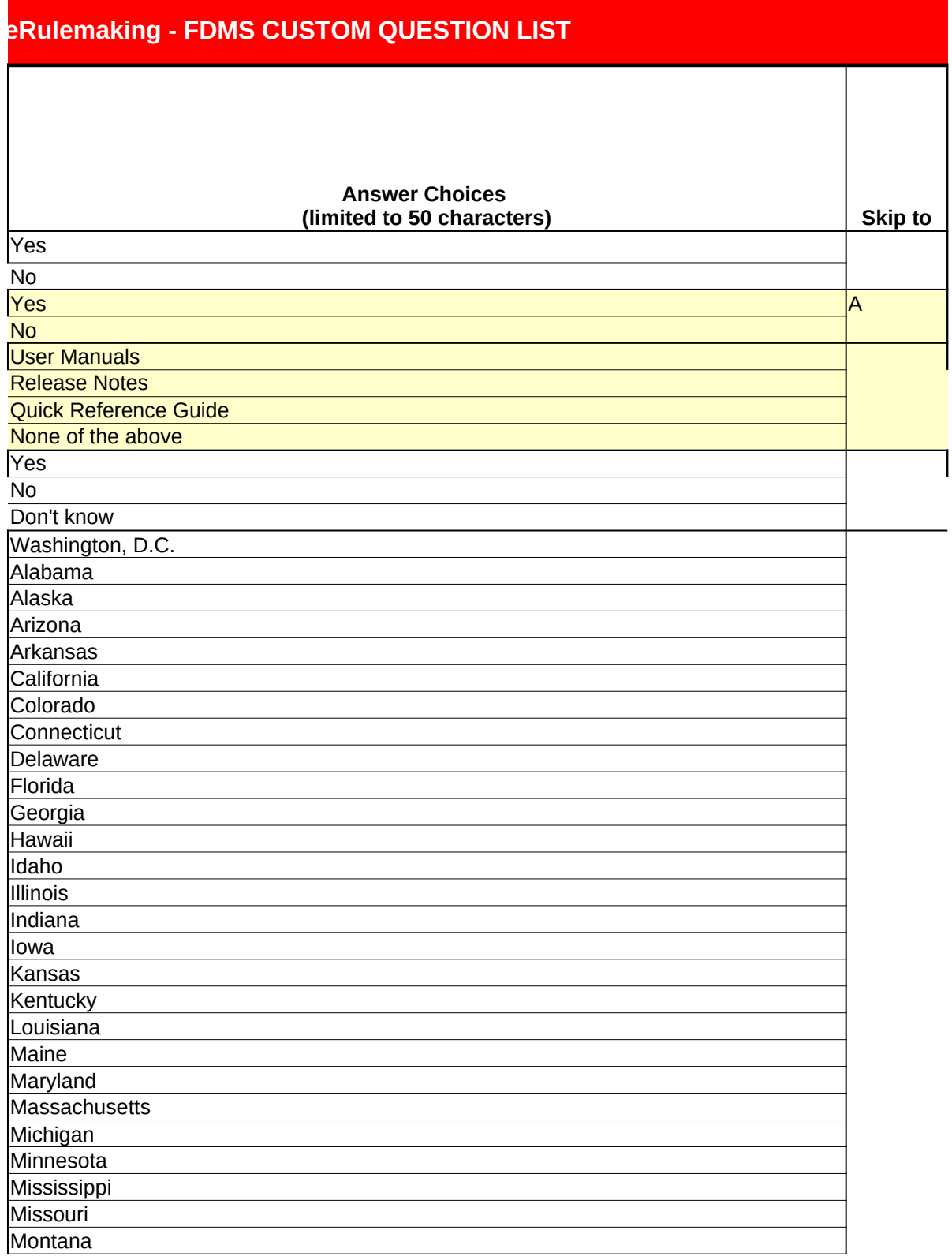

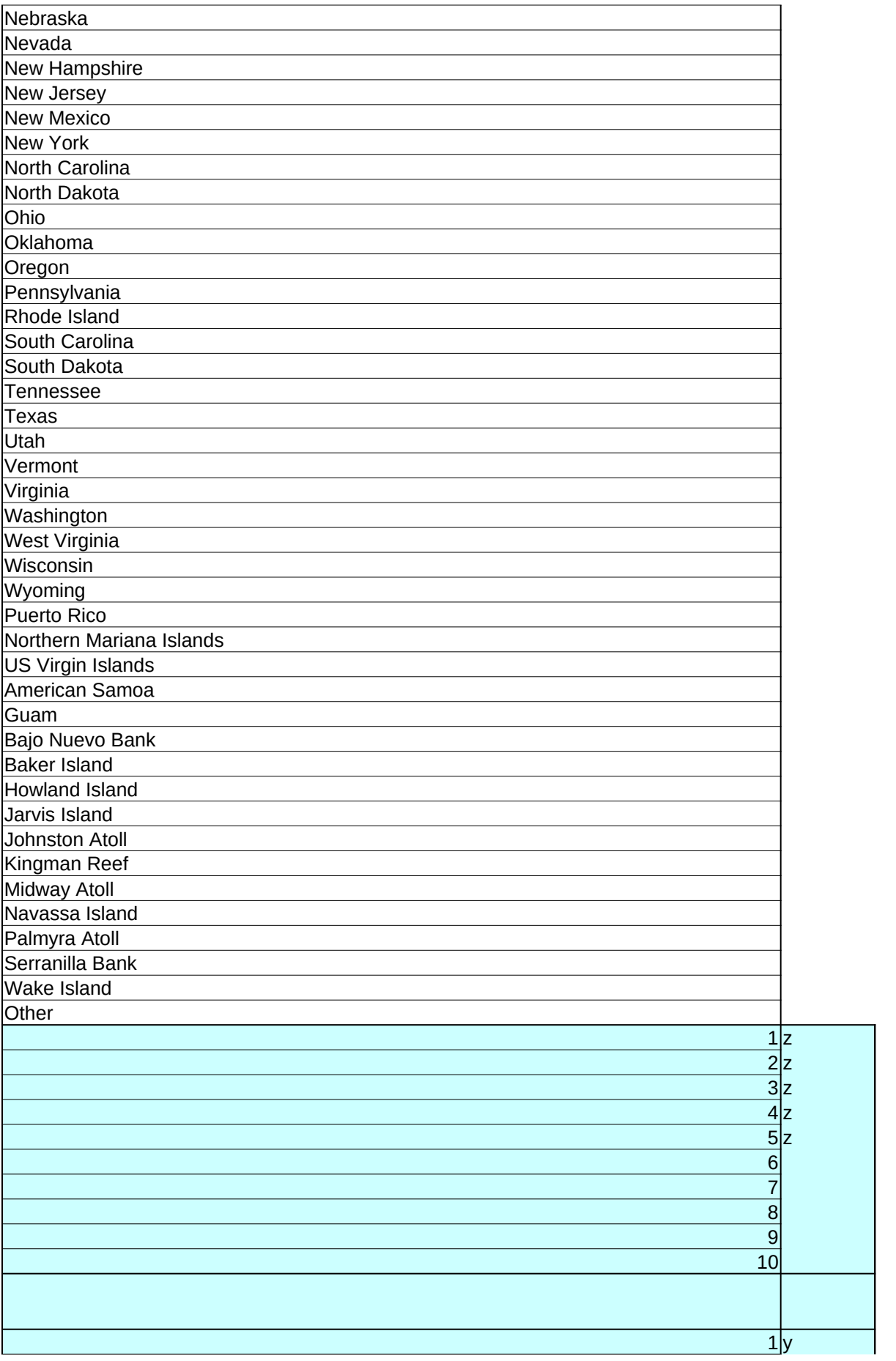

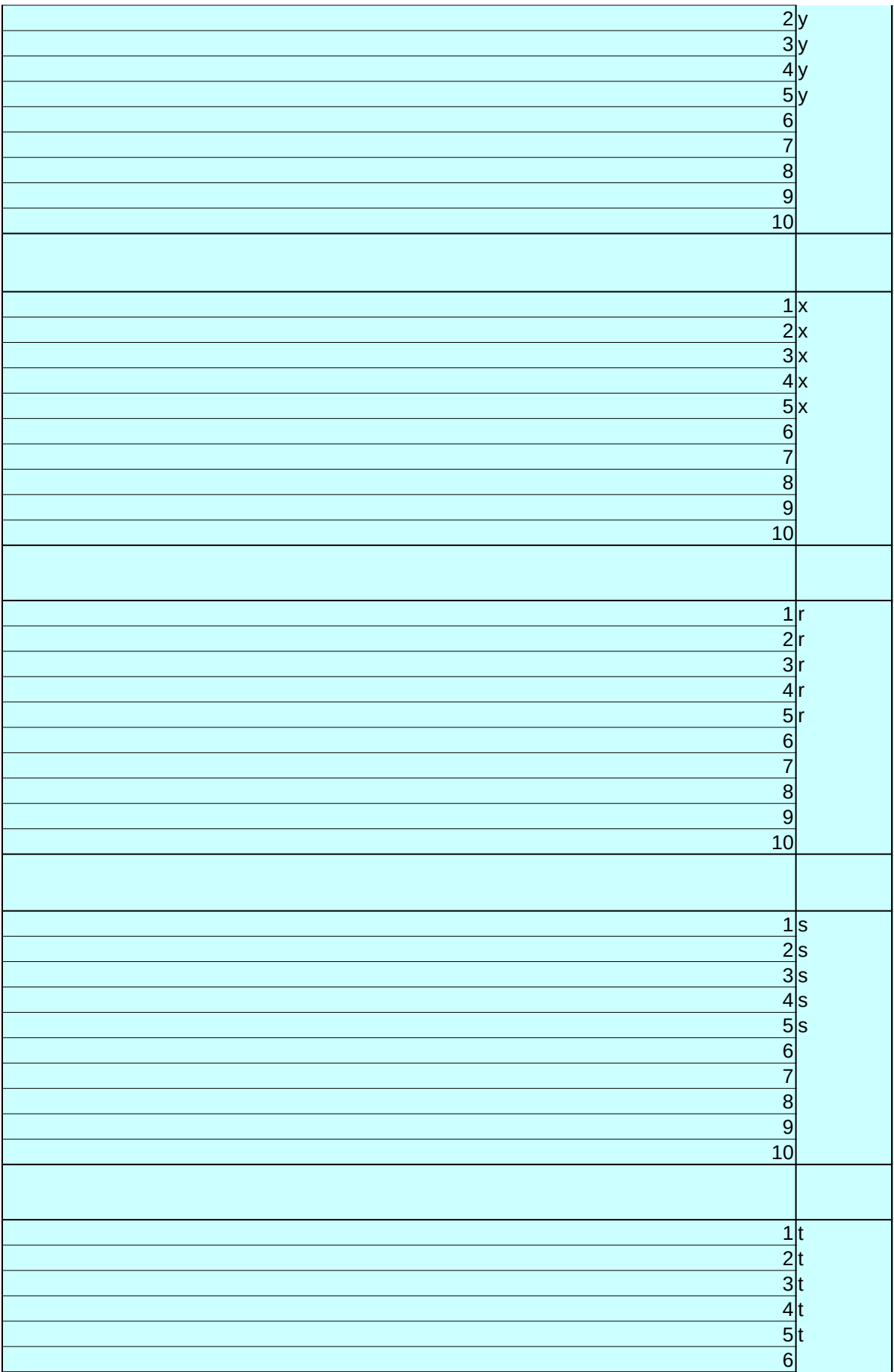

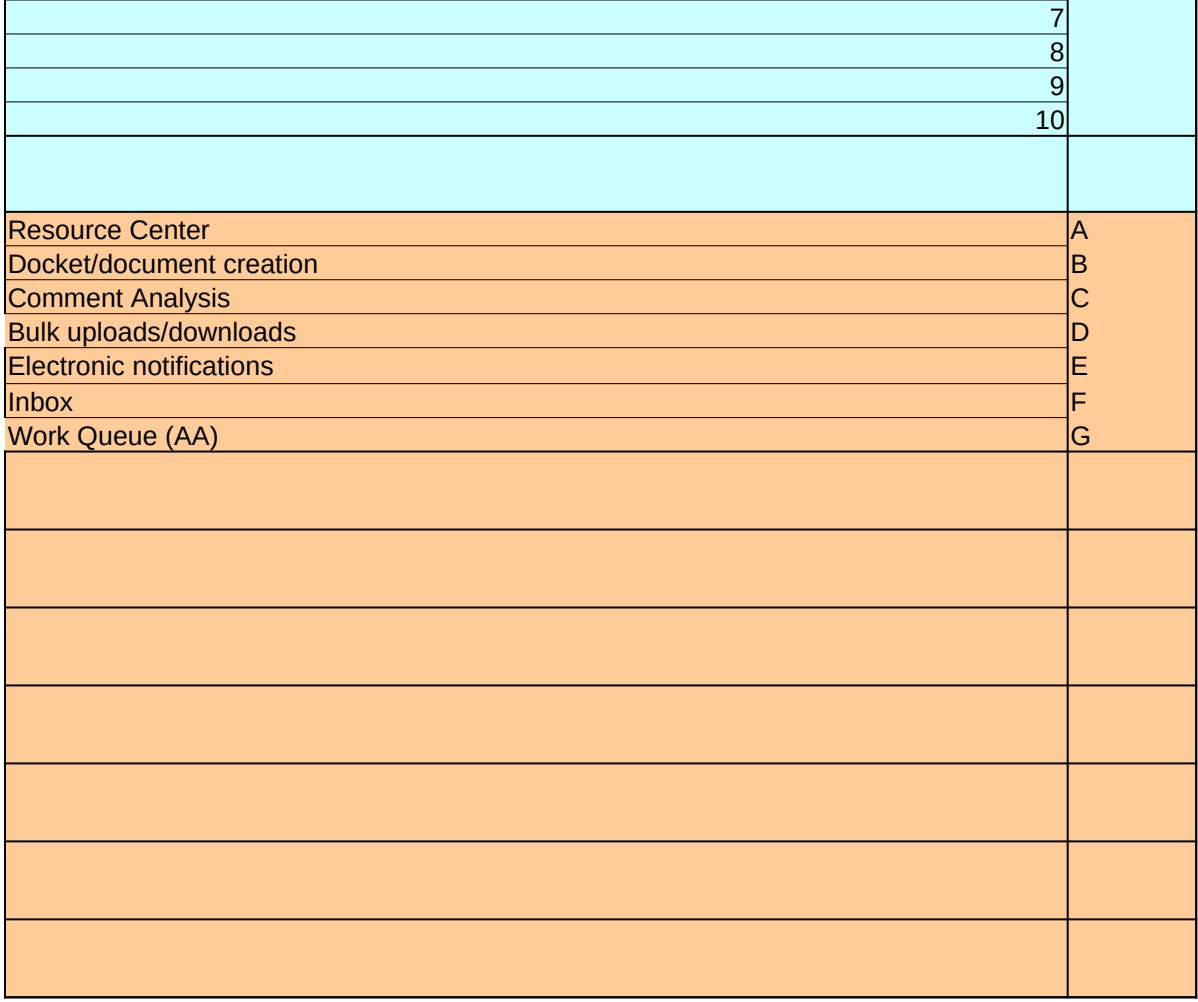

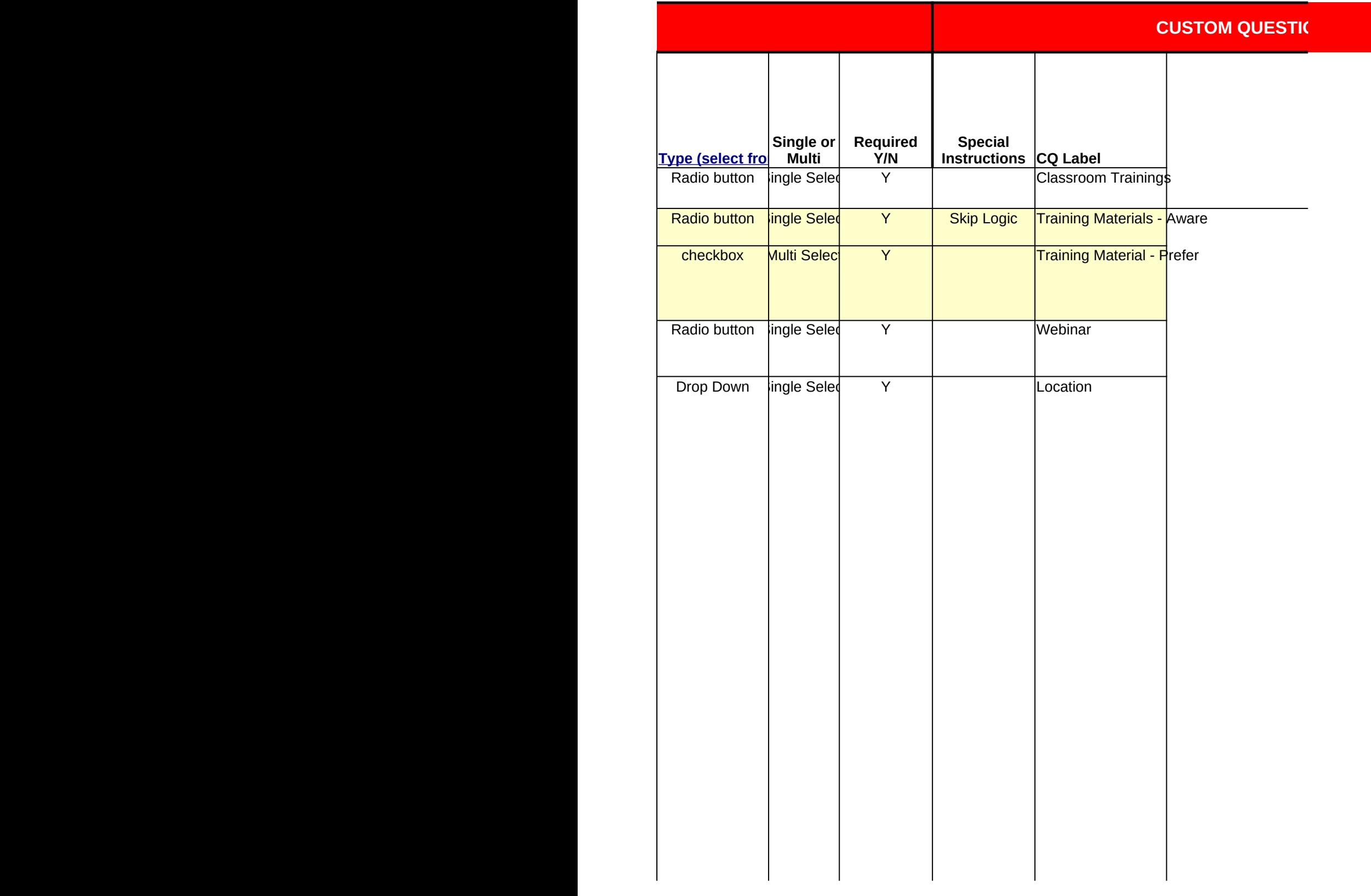

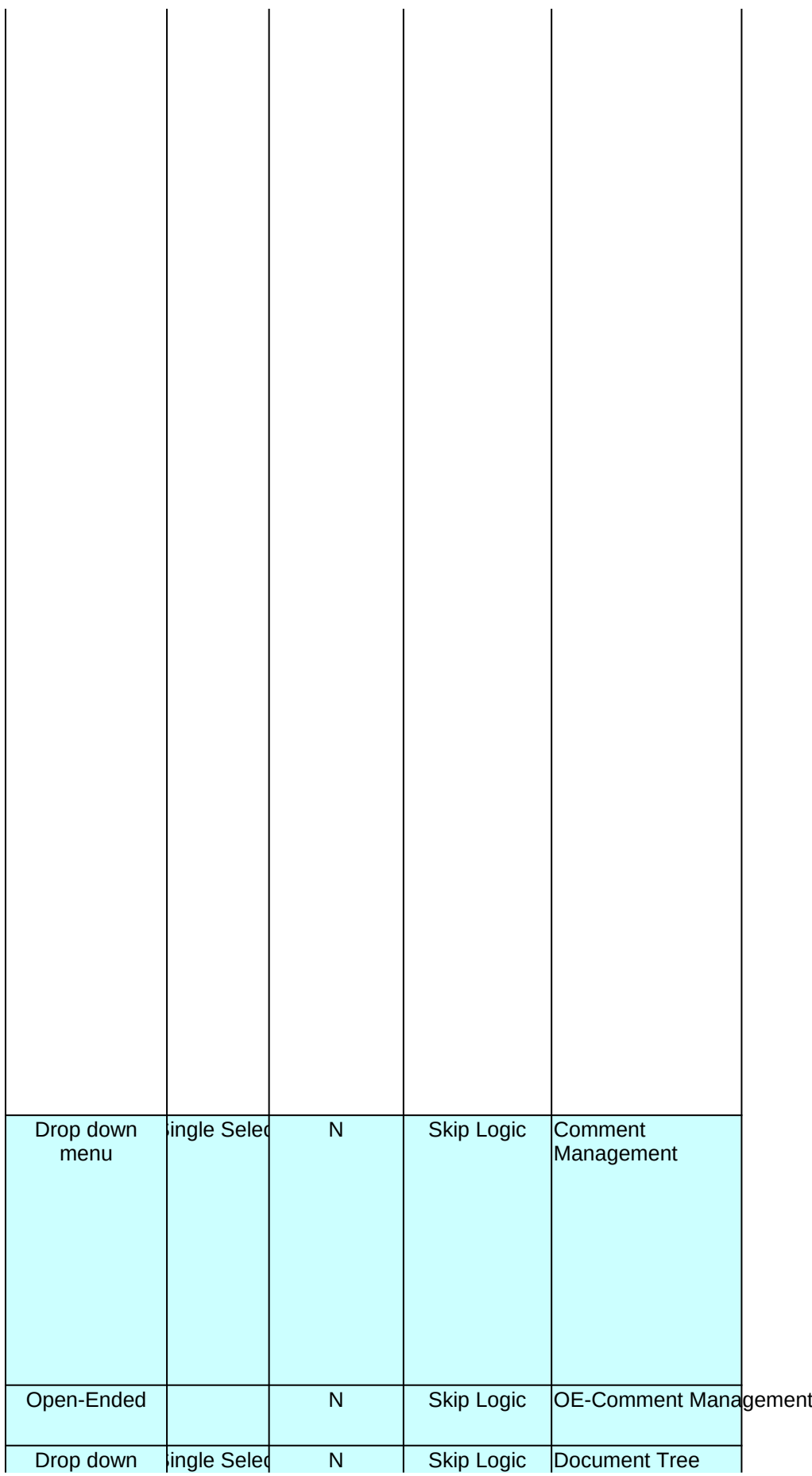

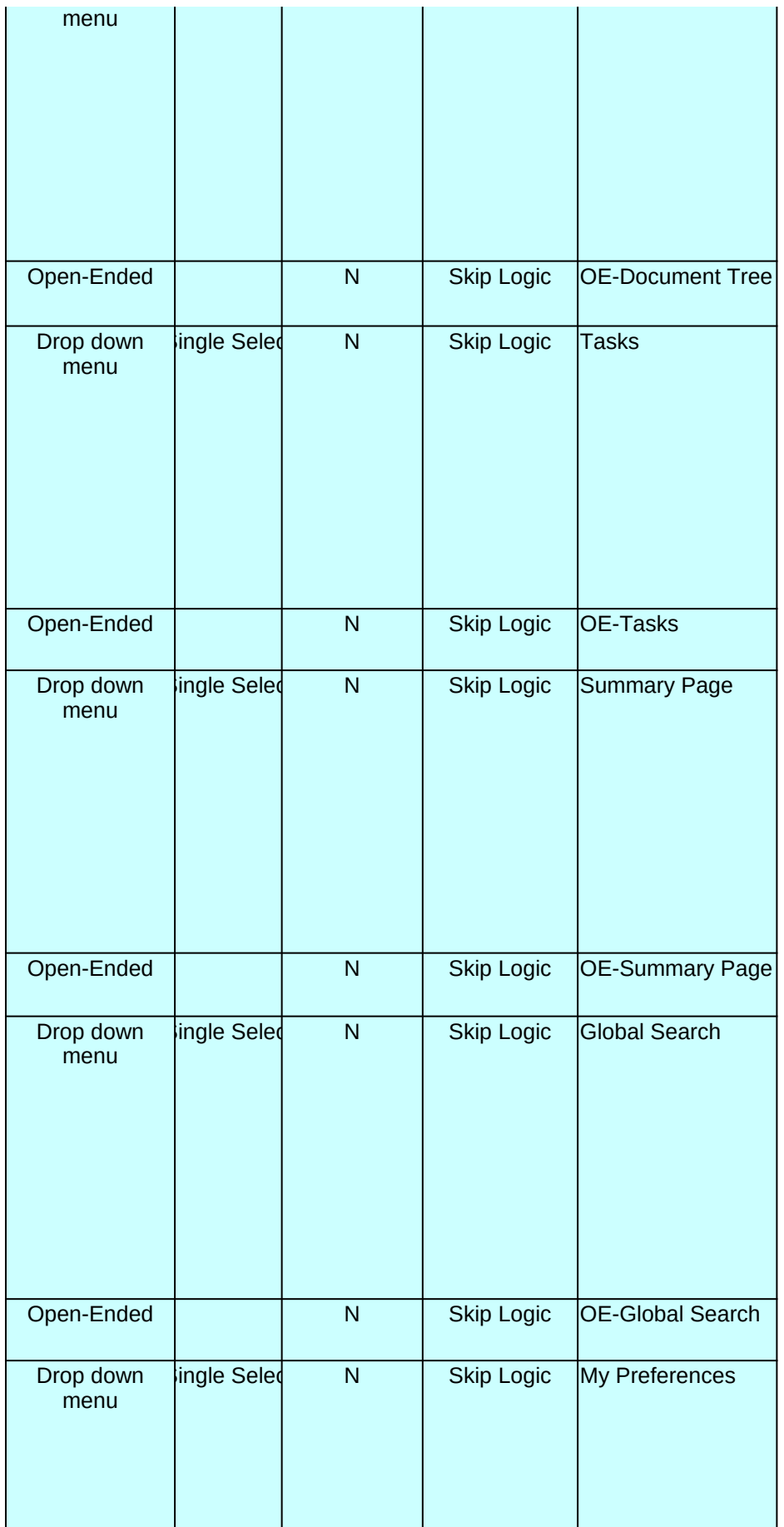

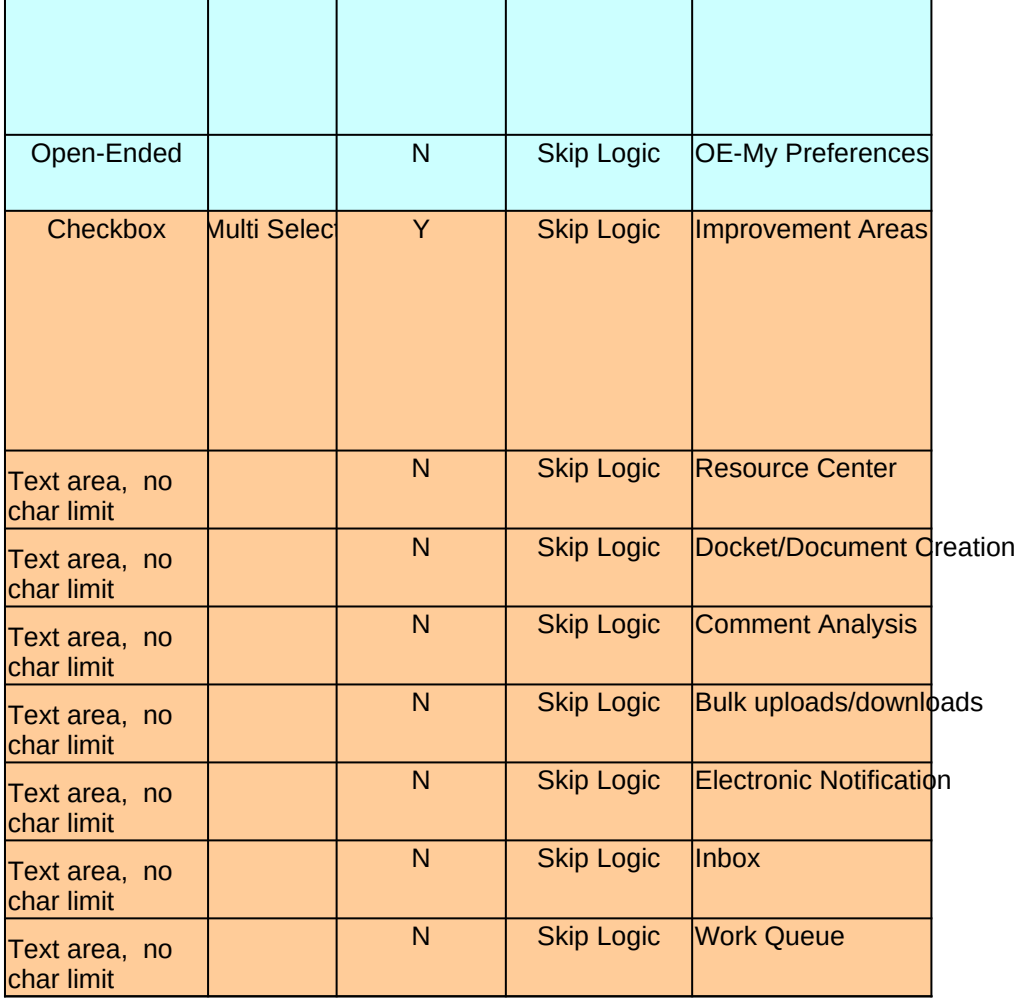

**DN LIST**